## **QGIS Application - Bug report #15207 Print layout: remove empty groups**

*2016-07-04 12:32 AM - Paolo Cavallini*

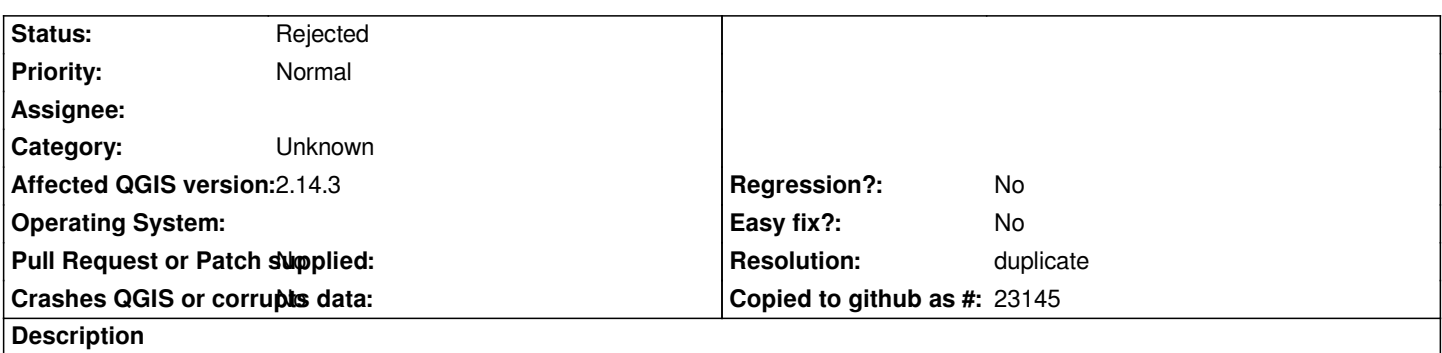

*When legend is filtered to show only entries visible on the map, empty groups are still shown. This is unexpected, and should be avoided, either always or conditional on an option.*

## **History**

## **#1 - 2016-07-04 12:33 AM - Paolo Cavallini**

- *Resolution set to duplicate*
- *Status changed from Open to Rejected*

## **#2 - 2017-09-22 09:55 AM - Jürgen Fischer**

*- Category set to Unknown*